# TEACHING AND EXAMINATION SCHEME FOR **Diploma I Year (Common for All Branches of Engineering) COMBINED (Yearly & Semester) SCHEME SESSION** – 2009-2010 & **ONWARDS**

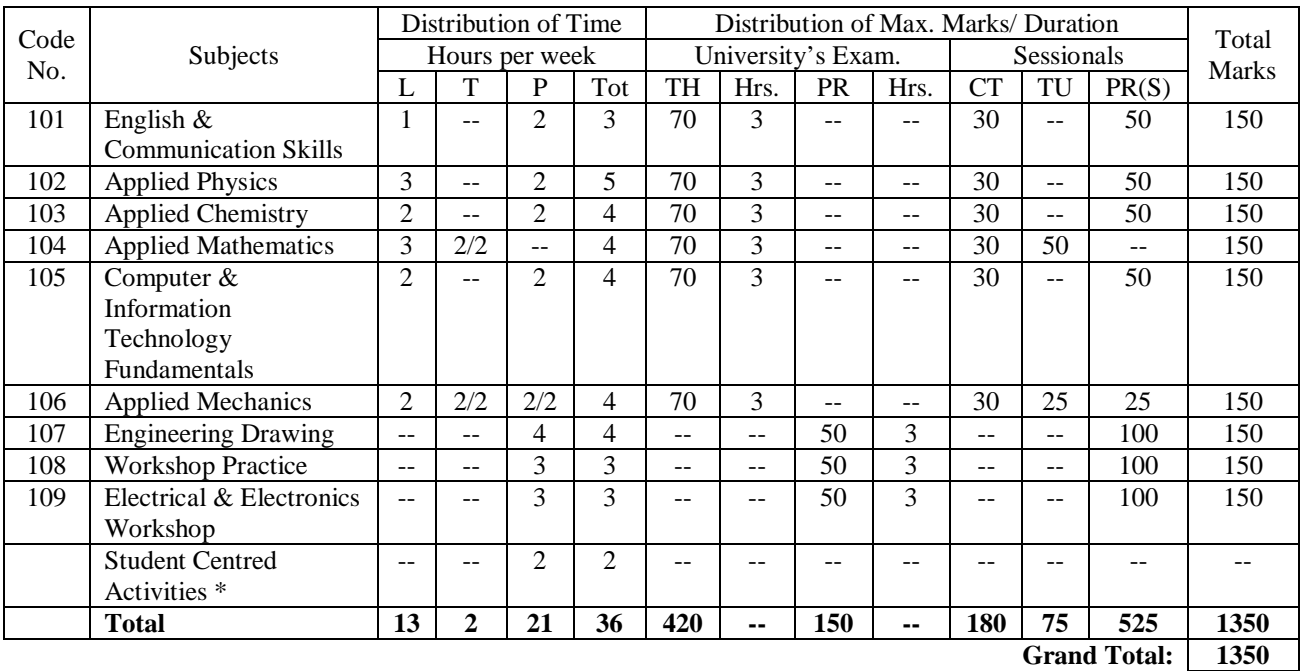

\* Student Centred Activities include expert lectures/ practice sessions on technical topics of common interest, personality development, human values, yoga, industrial visits, art of living, environmental issues, quiz programmes, interview techniques, greening and cleaning the campus etc.

Practicals

Student Centred Activities will be graded on the basis of attendance, interest and learning of the student.

1. L:Lecture 5.PR: Marks for University's Examination for

2.T:Tutorial 6.CT:Marks for Class Tests

3.P:Practical 7TU:Marks for Tutorials

4.TH:Marks for University Examination for Theory

8.PR(S):Marks for Practical and Viva

# **ENGLISH & COMMUNICATION SKILLS**

### **CODE 101 L T P**  $1 - 2$

# **RATIONALE**

The students seeking admission to the diploma courses do not have the required proficiency in English. It has, therefore, been decided to introduce English and Communication Techniques to help them to attain proficiency in the subject.

### **CONTENTS**

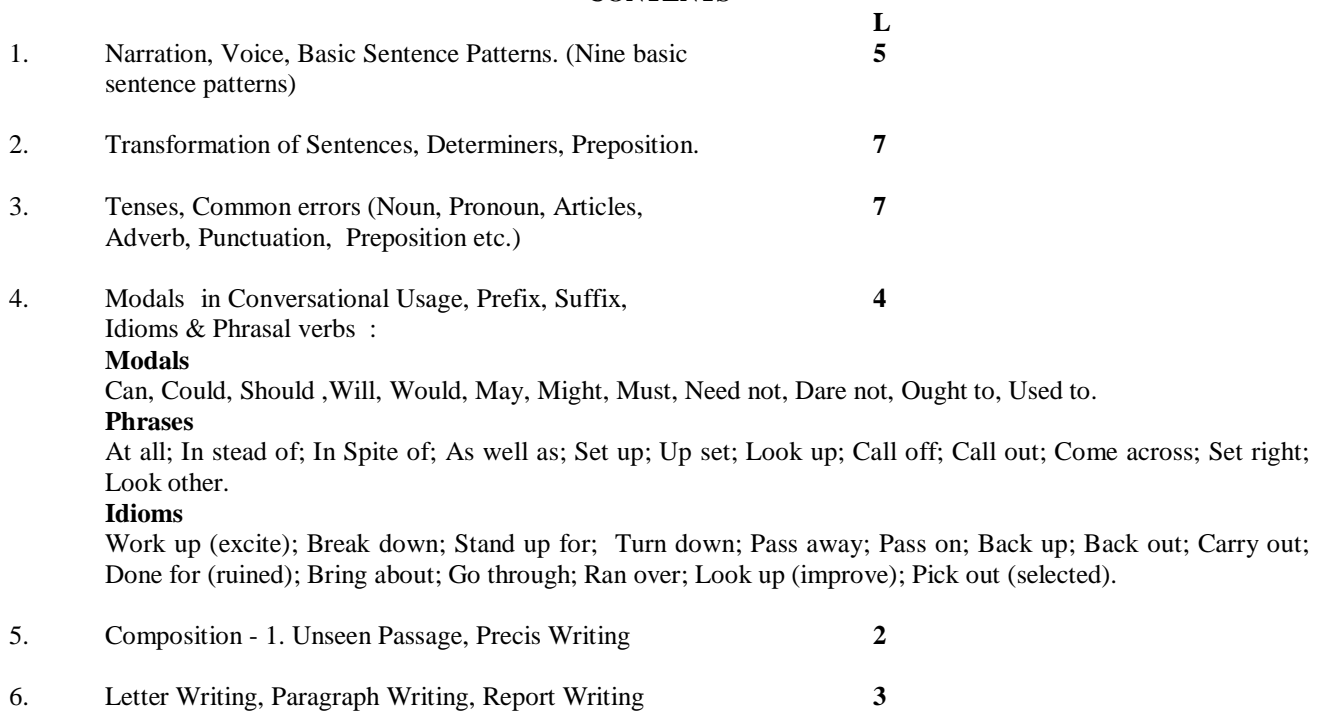

7. Essay Writing - Essays on general and local topics related **2** to environmental problems.

# **PRACTICALS**

We envisage two successive stages for attaining skill in communication ability;

- 1. Listening
- 2. Speaking

We can club them together as shown above.

- **1. Listening : 6**
	- 1.1 For improving listening skills the following steps are recommended,
		- 1.1.1 Listen to Prerecorded Tapes
		- 1.1.2 Reproduce Vocally what has been heard<br>1.1.3 Reproduce in Written form
		- Reproduce in Written form
		- 1.1.4 Summarise the text heard
		- 1.1.5 Suggest Substitution of Words and Sentences<br>1.1.6 Answer Ouestions related to the taned text
		- 1.1.6 Answer Questions related to the taped text<br>1.1.7 Summarise in Writing
		- Summarise in Writing

# **2. Speaking : 6**

2.1 Introducing English consonant-sounds and vowel-sounds.

- 2.1.1 Remedial excercises where necessary
- 2.2 Knowing Word stress
	- Shifting word stress in poly-syllabic words [ For pronunciation practice read aloud a para or page regularly while others monitor]

### **3. Vocabulary : 10**

- 3.1 Synonyms. Homonyms. Antonyms and Homophones<br>3.2 Words often confused, as for example.
- Words often confused, as for example,
- [I-me; your-yours; its-it's; comprehensible-comprehensive; complement-compliment]
- 3.3 Context-based meanings of the words, for example,
	- 3.3.1 man[N] man[vb]; step[|N| ,step[vb]<br>3.3.2 conflict Israel Palestini
		- 3.3.2 conflict \_\_\_\_\_\_\_\_\_Israel Palestinian conflict

Emotional conflict,

Ideas conflict

3.3.3 learn ——— 1 learn at this school I learnt from the morning news

# **4. Delivering Short Discourses : 15**

- 4.1. About oneself<br>4.2. Describing a P
- Describing a Place, Person, Object
- 4.3 Describing a Picture, Photo.

### **5. Group Discussion : 15**

5.1 Developing skill to initiate a discussion [How to open]

5.2 Snatching initiative from others [Watch for weak points, etc.]

### **6. Expand a topic-sentence into 4-5 sentence narrative. 8**

### **Note :**

- 1. The Medium of teaching and examination will be English.
- 2. The Question on Essay Writing (Unit-7) will be compulsory. The student will have to attempt one essay out of two, touching the given points on general/ local topic related to environmental problems.
- 3. At least on question will be set from each unit.
- 4. No theory question will be set from syllabus of practicals.

# **REFERENCE BOOKS :**

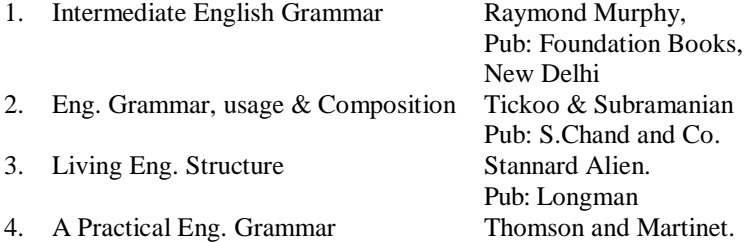

**P**

(and its Exercise Books) Pub : ELBS<br>
High School English Grammar Wren & Martin. 5. High School English Grammar Wren & Martin. and Composition

\* \* \* \* \*

# **APPLIED PHYSICS**

## **CODE 102 L T P**

# **RATIONALE**

Physics is an applied science from which all engineering technologies have evolved, therefore, a thorough knowledge of the basic principles & applied aspects will help students understand, apply & evolve technologies more effectively and there by improve the life of the society.

### **CONTENTS L**

- **1. Units and Dimensions : 6** 1.1 Idea of various systems of units SI units - Basic, Supplementary and Derived Units, Prefixes & Symbols
	- 1.2 Dimensions and Dimensional Formulae<br>1.3 Principle of Homogeneity of Dimension
	- 1.3 Principle of Homogeneity of Dimensions<br>1.4 Dimensional Analysis
	- Dimensional Analysis
	- 1.5 Applications and Limitations

### **2. Elasticity : 4**

3 -- 2

- 2.1 Elasticity<br>2.2 Stress and
	- Stress and Strain
	- 2.3 Elastic Limit & Hooke's law
	- 2.4 Young's Modulus, Bulk Modules & Modulus of Rigidity, Poisson's Ratio

### **3. Properties of Liquids : 7**

- 3.1 Surface Tension & Surface Energy<br>3.2 Cohesive & Adhesive Force
- Cohesive & Adhesive Force
- 3.3 Angle of Contact
- 3.4 Capillarity & Expression for Surface Tension<br>3.5 Streamline & Turbulent Flow
- Streamline & Turbulent Flow
- 3.6 Reynold Number.<br>3.7 Viscosity & Coeff
- 3.7 Viscosity & Coefficient of Viscosity<br>3.8 Stoke's law & Terminal Velocity
- Stoke's law & Terminal Velocity

# **4. Gravitation & Satellites : 6**

- Newton's law of Gravitation
- 4.2 Acceleration due to Gravity<br>4.3 Kenler's laws of Planetary N
- Kepler's laws of Planetary Motion (statement only)
- 4.4 Artificial Satellite (simple idea), Geo-Stationary Satellites
- 4.5 Escape Velocity
- 4.6 Velocity & Time Period of an Artificial Satellite.

### **5. Sound Waves : 8**

- 5.1 Velocity of Sound Waves
	- 5.1.1 Newton's Formula
	- 5.1.2 Laplace Correction
	- 5.1.3 Factors affecting Velocity of Sound Waves
- 5.2 Propagation of Progressive Wave, Displacement, Velocity and Acceleration of a particle during propagation of wave
- 5.3 Superposition of Waves
	- 5.3.1 Stationary Waves (without mathematical analysis)
	- 5.3.2 Resonance tube

### **6. Transfer of Heat : 7**

- 6.1 Modes of Transmission of Heat Idea of Conduction, Convection & Radiation 6.2 Thermal Conductivity & Coefficient of Thermal Conductivity
- Thermal Conductivity & Coefficient of Thermal Conductivity
- 6.3 Black Body
- 6.4 Kirchoff's Laws & Stefan Boltzmann Law (statement only)
- 6.5 Newton's Law of Cooling & its Derivation from Stefan's Law

### **7. Electrostatics : 7**

- 7.1 Coulomb's Law
- 7.2 Intensity of Electric Field, Intensity due to a Point Charge

- 
- 
- 

- 7.3 Electric Lines of Forces & Electric Flux<br>7.4 Electric Potential Electric Potential due
- Electric Potential, Electric Potential due to a Point Charge

### **8. D.C. Circuits : 7**

- 8.1 Resistivity, Effect of Temperature on Resistance
- 8.2 Ohm's Law
- 8.3 Resistance in Series and Parallel and their Combination
- 8.4 Kirchoff's Law
- 8.5 Wheatstone Bridge
- 8.6 Meter Bridge
- 8.7 Principle of Potentiometer

### **9. A.C. Circuits : 8**

- 9.1 Faraday's Laws of Electro Magnetic Induction, Lenz's Law
- 9.2 Self and Mutual Inductance
- 9.3 Alternating Current, Phase & Phase Difference<br>9.4 Instantaneous, Average and rms value of AC
- 9.4 Instantaneous, Average and rms value of AC<br>9.5 Behaviour of Resistance. Capacitance and In
- 9.5 Behaviour of Resistance, Capacitance and Inductance in an AC Circuit
- 9.6 AC Circuits Containing, R-L, R-C and LCR in Series
- 9.7 Power in AC Circuit and Power Factor
- 9.8 Choke Coil

### **10. Semi Conductor Physics : 9**

- 10.1 Energy Bands in Conductor, Semi Conductor & Insulator
- 10.2 Chemical Bonds in Semiconductor
- 10.3 Intrinsic and Extrinsic Semiconductors
- 10.4 PN-Junction Diode, Working, Biasing and Characteristics Curves
- 10.5 Zener Diode and Voltage Regulation using it
- 10.6 Half Wave & Full Wave Rectifiers (only working, no derivations)
- 10.7 Junction Transistors, Working, Biasing and Characteristic Curves
- 10.8 Brief Idea of Using Transistors as an Amplifier (without mathematical analysis)

# **11. Modern Physics : 8**

- Photo Electric Effect
- 11.2 Einstein's Equation
- 11.3 Photo Cells
- 11.4 Lasers

11.4.1 Stimulated Emission and Population Inversion<br>11.4.2 Types of Laser - Helium Neon and Ruby Laser

- Types of Laser Helium Neon and Ruby Laser
- 11.4.3 Application of Lasers (brief idea only)
	- 11.4.3.1 Material Processing
		- 11.4.3.2 Lasers in Communication
		- 11.4.3.3 Medical Applications

### **12. Nuclear Physics : 8**

- 12.1 Idea of Nuclear Force
- 12.2 Mass Defect and Binding Energy
- 12.3 Nuclear Reactions,
- 12.4 Natural and Artificial Radioactivity
- 12.5 Law of Radioactive Disintegration<br>12.6 Half Life & Mean Life
- 12.6 Half Life & Mean Life<br>12.7 Idea of Nuclear Fission
- Idea of Nuclear Fission and Fusion
- 12.8 Chain Reaction<br>12.9 Nuclear Reactor
- Nuclear Reactor

### **13. Pollution and its control : 5**

- 13.1 Introduction to Pollution Water, Air, Soil , Noise, Nuclear and mental pollution
- 13.2 Types of Pollution
- 13.3 Brief idea about Noise Pollution and its Control
- 13.4 Nuclear Hazards
- 13.5 Nuclear Waste Management

# **PRACTICALS**

### **At least 15 experiments to be performed from the following list :-**

- 1. To Measure Internal Dia, External Dia and Depth of a Calorimeter using Vernier Callipers.
- 2. To Measure Density of a Wire using Screwgauge
- 3. To Measure Radius of Curvature of a Lens, Mirror using Spherometer.
- 4. To Determine Refractive Index of Glass using Prism.
- 5. To Determine the Refractive Index of Glass using Travelling Microscope
- 6. To Determine Focal Length of a Convex Lens by Displacement Method.
- 7. To Determine the Velocity of Sound at  $O^0c$  using Resonance Tube.
- 8. To Determine Young's Modulus of Elasticity using Searle's Apparatus.
- 9. To Determine Acceleration due to Gravity using Simple Pendulum.
- 10. To Verify Newton's Law of Cooling.
- 11. To Verify Law of Resistances.
- 12. To Determine Specific Resistance of Material using Meter Bridge.
- 13. To Determine Internal Resistance of a Primary Cell using Potentiometer.
- 14. To Compare emf of two Primary Cells using a Potentiometer.
- 15. To Draw Characteristic Curves of PN Diode and Determine its Static and Dynamic Resistance.
- 16. To Draw Characteristic Curves of a PNP/NPN Transistor in CB/CE Configuration.
- 17. To Measure Resistance of a Galvanometer by Half-Deflection Method.

## **REFERENCE BOOKS :**

- 1. Engineering Physics Gaur & Gupta
- 2. Applied Physics Vol.-I Hari Harlal, NITTTR
- 3. Applied Physics Vol.-II Hari Harlal, NITTTR
- 4. A Text Book of Applied Physics N.S. Kumar
- 

5. Principles of Physics Brijlal, Subhramanyam

\* \* \* \* \*

# **APPLIED CHEMISTRY**

# **CODE 103 L T P**

### **RATIONALE**

2 -- 2

 **L**

It is essential that one has to understand the fundamentals of basic sciences before trying to learn their application in various branches. In framing the curriculum of chemistry, emphasis has been laid on the teaching of such topics, which have a bearing on the topics of various branches of engineering. With this object in view, some important fundamental topics of chemistry have been included in this syllabus.

# **CONTENTS**

**1. Atomic Structure : 4**

- 1.1 Constituents of the Atom
- 1.2 Bohr's Model of the Atom<br>1.3 Ouantum Number and Elec
- 1.3 Quantum Number and Electronic Energy Levels<br>1.4 Aufbau's Principle, Pauli's Exclusion Principle, F
- 1.4 Aufbau's Principle, Pauli's Exclusion Principle, Hund's Rule, *n + l* Rule
- 1.5 Electronic Configuration of Elements ( s,p,d Block Elements)

### **2. Development of Periodic Table : 3**

- 2.1 Modern Periodic Law, Long form of Periodic Table.
- 2.2 Study of Periodicity in Physical and Chemical Properties with special reference to : Atomic and Ionic Radii, Ionisation Potential. Electron Affinity. Electronegativity. Variation of Effective Nuclear Charge in a Period. Metallic Character.

### **3. Electro Chemistry : 4**

- 3.1 Ionisation, Degree of Ionisation, Factors which Influence Degree of Ionisation .
- 3.2 Hydrolysis Degree of Hydrolysis, Hydrolysis Constant.
- 3.3 pH Value
- 3.4 Buffer Solution<br>3.5 Electrolysis. Far
- 3.5 Electrolysis, Faraday's Laws of Electrolysis

### **4. Kinetic Theory of Gases : 3**

- 4.1 Postulates of kinetic Theory
- 4.2 Ideal Gas Equation, Pressure and Volume Corrections, Vender Walls Equations
- 4.3 Liquefaction of Gases, Critical Pressure and Critical Temperature for Liquefaction.<br>4.4 Liquefaction of Gases by Joule Thomson Effect
- 4.4 Liquefaction of Gases by Joule Thomson Effect, Claude's Method and Linde's Method

### **5. Carbon Chemistry : 3**

- 5.1 Definition of Organic Chemistry. Difference between Organic and Inorganic Compounds.
- 5.2 Classification and Nomenclature Open Chain and Closed Chain Compounds, IUPAC System of Nomenclature. (upto C5).

### **6. Metals and Alloys : 3**

- 6.1 General Principles and Terms listed in Metallurgy
- 6.2 Metallurgy of Iron and Steel
- 6.3 Different forms of Iron
- 6.4 Effect of Impurities on Iron and Steel
- 6.5 Effect of Alloying Elements in Steel

### **7. Pollution : 6**

- 7.1 Water Pollution<br>7.1.1 Causes
	- Causes and Effects
	- 7.1.2 Treatment of Industrial Water Discharges
		- Screening, Skimming and Sedimentation Tanks, Coagulation, Reductions, Chlorination, Biological Methods.
- 7.2 Air Pollution
	- 7.2.1 Causes and Effects<br>7.2.2 Control Methods -
		- 7.2.2 Control Methods Electrostatic Precipitator, Scrubbers, Gravitational Setting Methods, by Plants.
- 7.3 Awareness on Green House Effect, Depletion of Ozone Layer and Acid rain.
- **8. Water : 6**

- 8.1 Sources of Water<br>8.2 Hardness of Wate
- 8.2 Hardness of Water.<br>8.3 Degree of Hardness
- 8.3 Degree of Hardness, Estimation of Hardness by EDTA method, Problems on Calculation of Hardness
- 8.4 Disadvantages of Hardness
- 8.5 Softening Methods
	- 8.5.1 Lime-Soda Method
	- 8.5.2 Permutite Method
	- 8.5.3 Ion -Exchange Method
- 8.6 Problems on Softening of Water
- 8.7 Drinking Water, its Requisites, Purification and Sterilization of Water.

### **9. Fuels : 6**

- 9.1 Definition, Classification<br>9.2 Calorific Value (HCV and
- 9.2 Calorific Value (HCV and LCV) and Numerical Problems on Calorific Value<br>9.3 Combustion of Fuels, Numerical Problems on Combustion
- 9.3 Combustion of Fuels, Numerical Problems on Combustion<br>9.4 Solid Fuels
- Solid Fuels
	- 9.4.1 Coal and Coke
- 9.5 Liquid Fuels<br>9.5.1 Peti
	- Petroleum and its Distillation
	- 9.5.2 Cracking, Octane and Cetane Values of Liquid Fuels
	- 9.5.3 Synthetic Petrol, Power Alcohol
- 9.6 Bio-Gas<br>9.7 Nuclear
- 9.7 Nuclear Fuels Introduction to Fission and Fusion Reactions.

### **10. Corrosion : 3**

- 10.1 Definition
- 10.2 Theories ff Corrosion
	- 10.2.1 Acid Theory (Rusting)
	- 10.2.2 Direct Chemical Corrosion or Dry Corrosion
	- 10.2.3 Wet Corrosion or Electro-Chemical Corrosion (Galvanic and Concentration Cell Corrosion)
- 10.3 Various Methods for Protection from Corrosion

# **11. Polymers :** 5<br>11.1 **Definition**

- **Definition**
- 11.2 Plastics
	- 11.2.1 Classification, Constituents
	- 11.2.2 Preparation, Properties and Uses of Polythene, Bakelite Terylene and Nylon.
- 11.3 Rubber<br>11.3.1
	- Natural Rubber, Vulcanisalion
	- 11.3.2 Synthetic Rubbers Buna N, Buna-S, Butyl
		- and Neoprene

## **12 Cement and Glass : 3**

- 12.1 Manufacturing of Portland Cement
- 12.2 Chemistry of Setting and Hardening of Cement
- 12.3 Glass : Preparation, Varieties and Uses.

### **13. Lubricants : 3**

- 13.1 Definition, Classification<br>13.2 Properties of Lubricants
- Properties of Lubricants : Viscosity, Oiliness, Flash Point, Fire Point, Acid Value, Saponificatin, Emulsification, Cloud and Pour Point.
- 13.3 Artificial Lubricants

## **14 Miscellaneous Materials : 4**

- 14.1 Refractories : Definition, Classification and Properties
- 14.2 Abrasives : Natural and Synthetic Abrasives
- 14.3 Paint and Varnish : Definition and Function of Constituents
- 14.4 Soap and Detergents : Definition, Properties and Uses

# **15. New Engineering Materials : (Brief Idea of Following ) 4**

15.1 Superconductors

- 15.2 Organic Electronic Materials<br>15.3 Fullerences
- 15.3 Fullerences<br>15.4 Optical Fib
- **Optical Fibres**

### **PRACTICALS**

- 1. Identification of Acid and Basic Radicals in a Salt (Total Numbers = 5)
- 2. Analysis of a Mixture Containing Two Salts (Not Containing Interfacing Radicals). (Total Numbers = 5)
- 3. Determination of Percentage Purity of an Acid by Titration With Standard Acid.
- 4. Determination of Percentage Purity of a Base by Titration With Standard Alkali Solution.
- 5. Determination of the Strength of Ferrous Sulphate using Standard Ferrous Ammonium Sulphate and Potassium Dichromate as Intermediate Solution
- 6. Determination of the Strength of Farrous Sulfate Solution using Standard Solution of Thiosulphate.
- 7. Determination of the Strength of Copper Sulphate Solution using a Standard Solution of thio Sulphate.
- 8. Determination of pH Values of Given Samples.
- 9. Determination of Hardness of Water by EDTA Method.<br>10 Estimation of Free Chlorine in Water.
- Estimation of Free Chlorine in Water.
- 11. Determination of Acid Value of an Oil.
- 12. Preparation of Soap.

## **REFERENCE BOOKS :**

- 1. Engineering Chemistry II (Hindi) Mathur and Agarwal<br>2. Chemistry of Engineering Materials C.V. Agarwal 2. Chemistry of Engineering Materials C.V. Agarwal
- 3. Engineering Chemistry P.C. Jain and Monika
- 
- 4. Engineering Chemistry M.M. Uppal
- 5. Engineering Chemistry V.P.Mehta Jain Bros. Jodhpur
- 6. Practical Chemistry for Engineers Virendra Singh
- 7. Hand book of Technical Analysis Bannerji Jain Bros.Jodhpur 8. Ik;kZoj.k vock s/k vk s>k
- 
- 9. Engineering Chemistry-I(Hindi) Mathur & Agrawal.
- 10. Inorganic Chemistry Shivhare & Lavania.
- 11. Organic Chemistry Kumar & Mehnot
- 12. Practical Engineering Chemistry Dr Renu Gupta & Dr Sapana Dubey
- $13$  प्रायोगिक रसायन विज्ञान  $Dr$  R. S. Sindhu  $\&$ 
	- Dr. Roshan lal pitalia
- 14. A Text book of Engineering Chemistry S. K. Jain & K. D. Gupta
- 15. Engineering Chemistry Dr. K.L. Menaria & Dr Praveen Goyal

\* \* \* \* \*

### **CODE 104 L T P**

### **APPLIED MATHEMATICS**

 $3 \t2/2 -$ 

### **RATIONALE**

Mathematics is the root of engineering. To understand the engineering subjects the knowledge of mathematics is required. This proposed syllabus of mathematics is essential for diploma students of every engineering branch. The maximum number of problems related to engineering should be given to the students in their home assignment. More and more practice of numerical problems is needed for the better understanding of the subject.

### **CONTENTS**

### **L T 1.** 1.1 **Introduction to Different Types of Expansion : 6 2** 1.1.1 Factorial Notation

- 1.1.2 Meaning of  $C(n, r)$ ,  $P(n, r)$
- 1.1.3 Binomial Theorem for Positive Index, any Index
- 1.1.4 Exponential Theorem

1.1.5 Logarithm Theorem

### 1.2 **Complex Number :**

- 1.2.1 Definition of Complex Number
- 1.2.2 Operations on Complex Number ( Add., Sub., Multiplication, Division)
- 1.2.3 Conjugate Complex Number
- 1.2.4 Modulus and Amplitude of a Complex Number
- 1.2.5 Polar form of a Complex Number

# **2. Trigonometry : 6 2**

- 2.1 Allied Angle( $sin(180\pm A)$ ,  $sin(90\pm A)$  etc.,
- 2.2 Sum and Difference Formula (without proof) and their Application
- 2.3 Product Formula and C-D Formula
- 2.4 T-Ratios of Multiple and Sub-Multiple Angles (2A, 3A,  $A/2$ )<br>2.5 Solution of Trigonometric Equations : sin  $X = 0$ , tan  $X = 0$ .
- Solution of Trigonometric Equations : sin  $X = 0$ , tan  $X = 0$ ,  $\cos X = 0$ ,  $\sin X = A$ ,  $\cos X = A \& \tan x = A$

# **3. Matrices and Determinants : 7 2**

- 3.1 Definition and Properties of Determinants
- 3.2 Definition and Types of Matrix
- 3.3 Transpose of a Matrix, Symmetric, Skew Symmetric Matrices, Orthogonal matrices, Hermitian and Skew Hermitian
- 3.4 Minors and Cofactors
- 3.5 Adjoint and Inverse of a Matrix<br>3.6 Cramer's Rule
- 3.6 Cramer's Rule<br>3.7 Solution of Sir
- 3.7 Solution of Simultaneous Linear Equations by Inverse Matrix Method.
- 3.8 Characteristic Matrix, Characteristic Equation, Eigen Values & Vectors, Cayley Hamilton Theorem ( verification only )

### **4. Numerical Integration : 6 2**

- 4.1 Trapezoidal Rule
- 4.2 Simpson's 1/3 Rule
- 4.3 Simpson's 3/8 Rule
- 4.4 Newton Raphson Rule

# **5. Two Dimensional Coordinate Geometry : 10 3**

- 5.1 General Introduction
- 5.2 Distance Formula and Ratio Formula
- 5.3 Co-ordinate of Centroid, In-Centre, Ortho-Centre and Ex-Centre of a Triangle
- Area of Triangle
- 5.5 Straight Line, Slope form, Intercept form, Perpendicular form, One Point Slope form, Two Point form & General form
- 5.6 Angle Between Two Lines
- 5.7 Perpendicular Distance of a Line from a Point

### **6. Conic : 8 3**

6.1 **Circle :**

- 6.1.1 Definition and Standard Equations
- 6.1.2 Equations of Tangent and Normal at a Point (simple problems )
- 6.2 **Parabola :**
	- 6.2.1 Definition and Standard Equations
	- 6.2.2 Equations of Tangent and Normal at a Point (simple problems )

## 6.3 **Ellipse and Hyperbola :**

- 6.3.1 Definition and Standard Equations
- 6.3.2 Equations of Tangent and Normal at a Point
- (simple problems )

### **7. Function : 10 3**

- 7.1 Definition of Function
- 7.2 Range and Domain of Function
- 7.3 Types of Function
	- 7.3.1 Absolute Value Function
	- 7.3.2 Exponential value Function
	- 7.3.3 Identity Function

- 7.3.4 Reciprocal Function<br>7.3.5 Rational and Irration
- 7.3.5 Rational and Irrational Function<br>7.3.6 Increasing and decreasing Funct
- 7.3.6 Increasing and decreasing Function
- 7.4 Limits<br>7.4.1
	- Concept of Limit
	- 7.4.2 L.H.L., R.H.L.
	- 7.4.3 Limit of Standard Functions

$$
\lim_{x \to 0} \frac{\sin x}{x}, \quad \lim_{x \to 0} \frac{\cos x}{x}, \quad \lim_{x \to 0} \frac{\tan x}{x}
$$
\n
$$
\lim_{x \to a} \frac{x^n - a^n}{x - a}, \quad \lim_{x \to 0} \frac{e^x - 1}{x}, \quad \lim_{x \to 0} \frac{a^x - 1}{x}
$$
\n
$$
\lim_{x \to 0} \frac{\log(1 + x)}{x}
$$
 (simple problems)

7.5 Concept of Continuity and Differentiability at a Point ( simple Problems )

### **8. Differential Calculus : 7 3**

- 8.1 Standard Formulae (Except Hyperbolic Function)
	- 8.1.1 Derivative of Sum, difference , Multiplication and Division of two Functions
	- 8.1.2 Differentiation of Function of a Function
	- 8.1.3 Logarithmic Differentiation
	- 8.1.4 Differentiation of Implicit Functions
	- 8.1.5 Differentiation of Parametric Functions
	- 8.1.6 Differentiation by Trigonometric Transformations<br>8.1.7 Differentiation of a Function w.r.t. Another Function
	- Differentiation of a Function w.r.t. Another Function
- 8.2 Second Order Derivative

**9. Applications of Differential Calculus : 7 3**

$$
f_{\rm{max}}
$$

- 9.1 Geometrical meaning of  $dy/dx$ . Tangents and Normals<br>9.2 Angle of Intersection between two Curves
- 9.2 Angle of Intersection between two Curves<br>9.3 Derivative as a Rate Measurer
- Derivative as a Rate Measurer
- 9.4 Errors and Approximations
- 9.5 Maxima and Minima of Function with one Variable

# **10. Integral Calculus : 8 2**

- 10.1 General Introduction of Integral Calculus
- 10.2 Integration of Sum and difference of Functions.
- 10.3 Integration by Simplification
- 10.4 Integration by Substitution
- 10.5 Integration by Parts

10.6 Integration of Rational and Irrational Functions

$$
\int \frac{dx}{x^2 \pm a^2}, \int \frac{dx}{a^2 - x^2}, \int \frac{dx}{x\sqrt{x^2 - a^2}}, \int \frac{dx}{x\sqrt{x^2 \pm a^2}}, \int \frac{dx}{x\sqrt{a^2 - x^2}},
$$
  

$$
\int \frac{dx}{ax^2 + bx + c}, \int \frac{dx}{\sqrt{ax^2 + bx + c}}, \int \sqrt{a^2 - x^2}. dx, \int \sqrt{x^2 - a^2}. dx
$$
  
Additional standard formulae  

$$
\int e^{ax} \sin bx dx, \int e^{ax} \cos bx. dx
$$

10.7 Integration of Trigonometric Functions

$$
\int \sin^m x \cos^n x dx, \int \frac{dx}{a + b \sin x}, \int \frac{dx}{a + b \cos x}, \int \frac{dx}{a + b \sin^2 x}, \int \frac{dx}{a + b \cos^2 x},
$$

$$
\int \frac{dx}{a \cos^2 x + b \sin^2 x}
$$

10.8 Definite Integral and its Properties

### **11. Differential Equations : 10 3**

11.1 Definition of differential Equation. Order, Degree and Solution of a differential Equation.<br>11.2 Solution of a differential Equation of First Order and First Degree using:

Solution of a differential Equation of First Order and First Degree using :

- 11.2.1 Variable Separable Method
- 11.2.2 Homogenous Form
- 11.2.3 Reducible to Homogenous Form
- 11.2.4 Linear differential Equation
- 11.2.5 Bernoulli's Equation
- 11.2.6 Exact differential Equation
- 11.2.7 Substitution Method
- 11.3 Solution of Linear Differential Equation of Higher order with Constant Coefficients
- 11.4 Applications of Differential Equations to L-R, L-C, L-C-R Circuits of Standard Forms

# **12. Vector Algebra : 5 2**

- 12.1 Definition, Addition and Subtraction of Vectors
- 12.2 Scalar and Vector Product of two Vectors
- 12.3 Scalar Triple Product and Vector Triple Product 12.4 Applications of Vectors in Engineering Problem
- 12.4 Applications of Vectors in Engineering Problems

### **REFERENCE BOOKS :**

- 1. Mathematics XI & XII NCERT, New Delhi
- 2. Mathematics XI & XII Rajasthan Board , Ajmer<br>
3. Polytechnic Mathematics H. K. Dass
- 3. Polytechnic Mathematics
- 4. Text Book on Differential Calculus Chandrika Prasad
- 5. Text Book on Integral Calculus Chandrika Prasad
- 6. Differential Calculus M. Ray, S. S. Seth, & G. C. Sharma
- 7. Integral Calculus M. Ray, S. S. Seth, & G. C. Sharma
	- \* \* \* \* \*

# **COMPUTER AND INFORMATION TECHNOLOGY FUNDAMENTALS**

### **CODE 105**

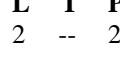

**L**

### **RATIONALE**

Day by day use of computer is increasing for correct, speedy and concise work So it is very essential to educate every technocrat in computer education so that it can be used in regular work.

The contents of this course have been developed with a view to give the students a computer fundamental such as components and operating system. After getting the fundamental knowledge students may go through the advanced field very smoothly.

Information processing and transferring with concise and consistent was is the major goal behind Information Technology. In the present Information Technology scenario a technician should be familiar with basics of Information Computer Communication and Internet.

### **CONTENTS**

### **1. Introduction : 12**

- 1.1 Computer: An Introduction
- 1.2 Generation of Computers & Types : PC, PC/XT, PC/AT, Main Frame, Super, Lap Top, Pam Top<br>1.3 Data Representation
- Data Representation
	- 1.3.1 Bit, Nibble, Byte, Word
	- 1.3.2 Number System : Decimal, Binary, Hexadecimal & their Conversions
	- 1.3.3 Arithmetic Operations (Addition, Subtraction using
	- Binary Number System
	- 1.3.4 1s , 2s Compliment
	- 1.3.5 Coding Technique : BCD, EBCDIC, ASCII
- 1.4. Idea of :

- 1.4.2 Software<br>1.4.3 Firmware
- Firmware
- 1.4.4 Free ware
- 1.4.5 Human ware
- 1.5 Computer Languages and Translators :
	- 1.5.1 Machine
	- 1.5.2 Assembly
	- 1.5.3 High Level Language
	- 1.5.4 Scripting Language
	- 1.5.5 Object Oriented Language
	- 1.5.6 Platform Independent Language
	- 1.5.7 Translators: Assembler, Interpreter, Compiler

### **2. Introduction to Computer : 8**

- 2.1 Central Processing Unit (CPU)
- 2.2 Memory Unit<br>2.3 Input/Out De
- 2.3 Input/ Out Devices : Keyboard, Mouse (Optical), Digitizer, Scanner, Web Camera, Monitor (CRT, TFT) , Printers, Plotters, Bar Code Reader
- 2.4 Secondary Storage Devices : Floppy, Hard Disk, CD, DVD, Flash Drive<br>2.5 Block Diagram Showing Interconnection of Computer Parts
- 2.5 Block Diagram Showing Interconnection of Computer Parts

### **3. Operating System : 2**

- 3.1 Definition of Operating System (OS)
- 3.2 Types of OS
	- 3.2.1 Single user
	- 3.2.2 Multi user
	- 3.2.3 Multi Programming
	- 3.2.4 Time Sharing<br>3.2.5 Multi Processi
	- Multi Processing,

## **4. Introduction to Windows XP : 7**

- 4.1 Introduction to Windows Environment
- 4.2 Parts of Windows Screen
- 4.3 Icon, Menu, Start Menu<br>4.4 Minimising, Maximising
- 4.4 Minimising, Maximising, Closing Windows
- 4.5 Windows Explorer, Recycle Bin, Clipboard, My Computer, My Network Places<br>4.6 Control Panel : Adding New Hardware and Software. Display. Font. Multimedia.
- 4.6 Control Panel : Adding New Hardware and Software, Display, Font, Multimedia, Mouse, International System
- 4.7 Accessories : Paint, Media Player, Scan disk, System Information

## **5. Information Concepts and Processing : 3**

- 5.1 Definition of Data, Information
- 5.2 Need of Information
- 5.3 Quality of Information
- 5.4 Concepts of Data Security, Privacy, Protection
- 5.5 Computer Virus and their types
- 5.6 Scanning & Removing Virus

# **6. Computer and Communication : 7**<br>6.1 Need of Data Transmission

- Need of Data Transmission
- 6.2 Data Transmission Media
- 6.3 Baud rate and Bandwidth, Digital and Analog Transmission Serial and Parallel Data Transfer, Protocols, MODEM.
- 6.4 Networking of Computers : LAN, WAN, MAN, Blue tooth
- 6.6 LAN Topologies: Bus, Star, Ring, Hybrid
- 6.7 Introduction to Ports : RS232, IEEE 488, PS2, USB, UTP

### **7. Internet : 6**

- 7.1 Introduction to Internet
- 7.2 Bridges, Routers, Switch, Gate way
- 7.3 www, Web Site, URL

- $7.4$ <br> $7.5$ e -mail, e -Commerce
- 7.5 Web browsing, Web page<br>7.6 Introduction to Hyper text
- Introduction to Hyper text & HTML
- 7.7 Introduction to http & ftp Protocol

### **8. Information Processing : 12**

### 8.1. Word processor

- 8.1.1 Introduction to MS -Word
- 8.1.2 Starting MS -Word
- 8.1.3 Special Features of MS -Word
- 8.1.4 Using Help
- 8.1.5 Opening Document, Typing and Editing
- 8.1.6 Copying, Inserting, Moving, Deleting
- 8.1.7 Copying from One Document to Others .
- 8.1.8 Undo, Redo, Spell Check, Find and Replace
- 8.1.9 Formatting
	- 8. 1 . 9.1 Characters and Fonts
	- 8. 1 . 9.2 Spacing
		- 8. 1 . 9.3 Removing Characters Formatting
- 8.1.10 Inserting Symbols
- 8.1.11 Paragraphs.
- 8.1.12 Page Setting
- 8.1.13 Header and Footer
- 8.1.14 Page Breaks
- 8.1.15 Borders and Shading
- 8.1.16 Print Preview and Printing
- 8.1.17 Tables and Columns
- 8.1.18 Mail Merge
- 8.1.19 Auto Text and Auto correct
- 8.1.20 Introduction to Macro

# 8.2 Electronic Spread Sheet<br>8.2.1 Introduction to

- 8.2.1 Introduction to MS -Excel
- 8.2.2 Working with Spread Sheet
- 8.2.3 Editing the Worksheet
- 8.2.4 Worksheet Formatting
- 8.2.5 Formula Entering
- 8.2.6 Function Wizard
- 8.2.7 Saving and Printing Work Book
- 8.2.8 Analysis Tools<br>8.2.9 Data Tools
- Data Tools
- 8.2.10 Charts
- 8.2.11 Linking Work Sheets
- 8.2.12 Report Wizard
- 8.2.13 Base Application
	- 8.2.13.1 Data Base Components
	- 8.2.13.2 Working with Database
	- 8.2.13.3 Creating Excel Database
	- 8.2.13.4 Adding Records using Data Form
	- 8.2.13.5 Deleting Records using Menu Command
	- 8.2.13.6 Deleting Records using Data Form
	- 8.2.13.7 Editing Records
	- 8.2.13.8 Finding Records based on Criteria

# **9. Power Point :**

- 9.1 Introduction to Power Point
- 9.2 Creating a Presentation/Slide
- 9.3 Adding Animation in Slide
- 9.4 Running a Slide Show

### **PRACTICALS**

**3**

**4**

- 1. Study of Computer Components **2 2**
- 2. Practice of Computer Booting Process in XP
- 3. Demonstration of Windows Environment

**P**

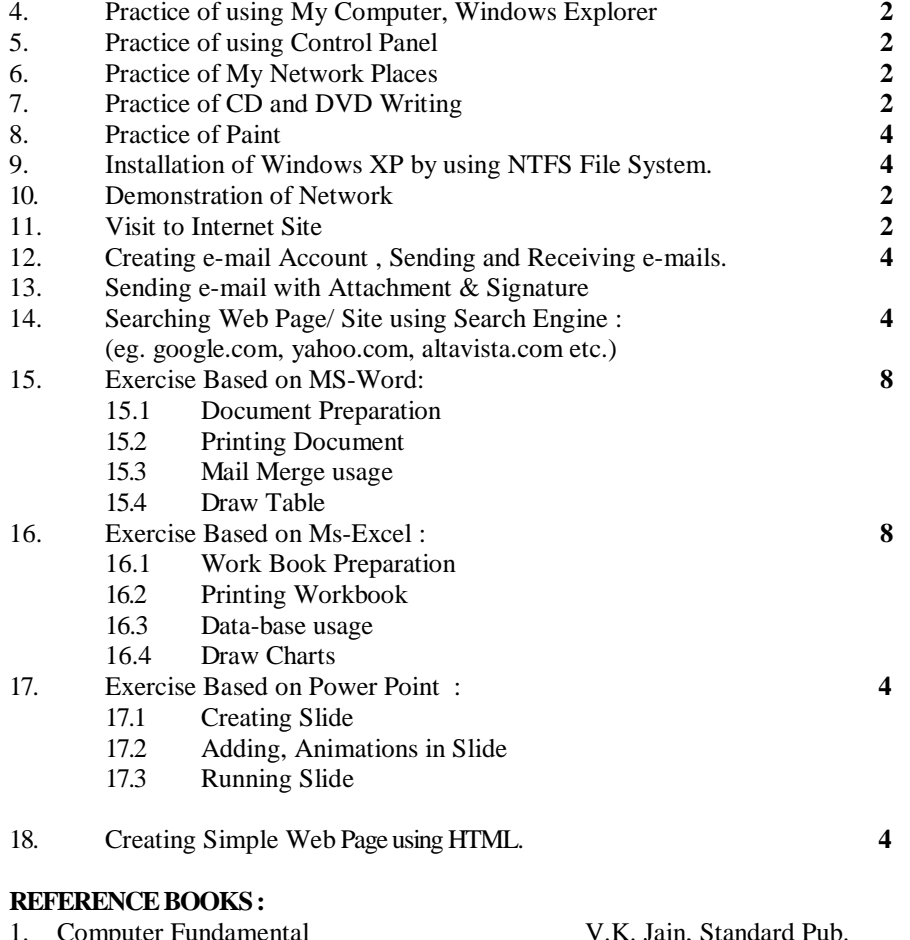

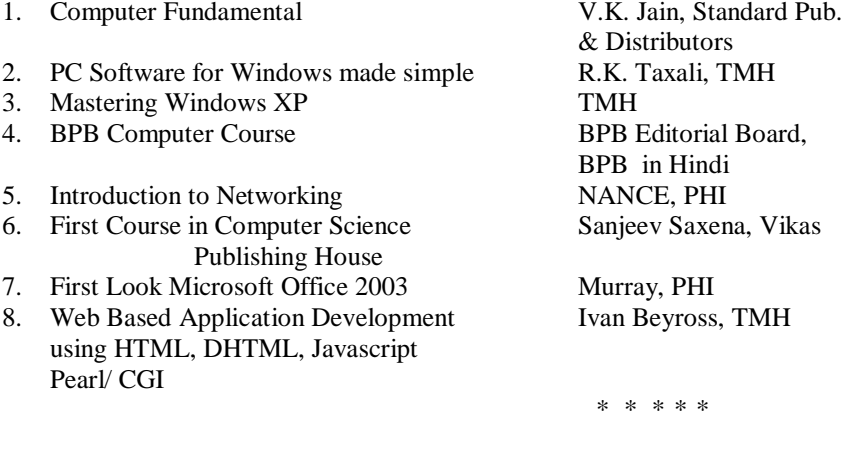

# **APPLIED MECHANICS**

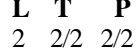

# **RATIONALE**

The Subject deals with the understanding of basic concepts of statics and dynamics and it's application to various disciplines of engineering. Knowledge of this subject is essential for all the disciplines of engineering for better understanding of their respective subjects **CONTENTS**

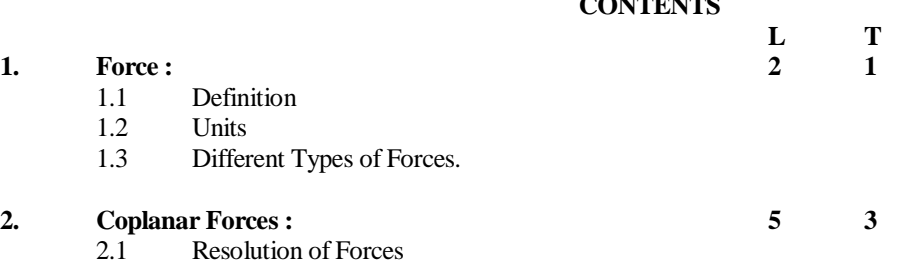

2.2 Law of Parallelogram of Forces

**CODE 106** 

2.3 Resultant of two or more Forces

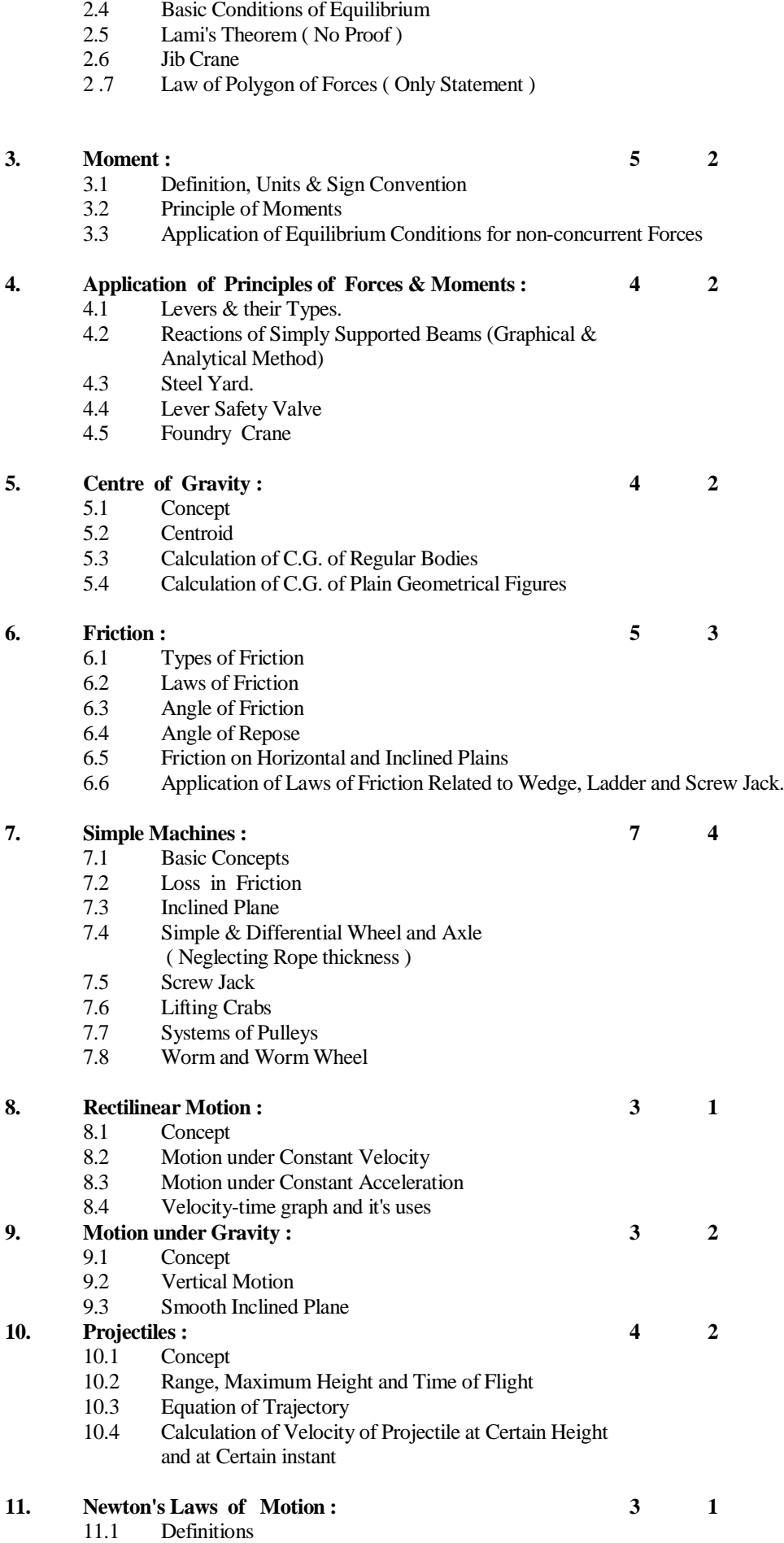

Definitions

- 11.2 Momentum and it's Unit<br>11.3 Application of Second L
- Application of Second Law of Motion

# **12. Impact and Collision : 3** 1<br>12.1 Concept

- **Concept** 
	- 12.2 Impulse and Impulsive Force
	- 12.3 Law of Conservation of Momentum
	- 12.4 Collision Between Two Rigid Bodies
	- 12.5 Newton's Experimental Law of Collision, Coefficient of Restitution

### **13. Circular Motion : 4 2**

- 13.1 Concept
- 13.2 Motion under Constant Velocity<br>13.3 Motion under Constant Accelera
- Motion under Constant Acceleration
- 13.4 Relationship between Linear Velocity and Angular Velocity
- 13.5 Centrifugal and Centripetal Forces, their Applications

### **14. Work, Power and Energy : 8 4**

14.1 Work Done by a Constant Force<br>14.2 Work Done by Uniform Variable

- Work Done by Uniform Variable Force
	- 14.2.1 Power
		- 14.2.1.1 Indicated Power.
		- 14.2.1.2 Brake Power.
		- 14.2.1.3 Efficiency
		- 14.2.1.4 Power Required for an Engine on Horizontal and Inclined (smooth and rough) Planes.
	- 14.2.2 Energy
		- 14.2.2.1 Potential Energy
		- 14.2.2.2 Kinetic Energy of Rectilinear Motion
		- 14.2.2.3 Kinetic Rnergy of Circular Motion

### **PRACTICALS**

- 1. Use of Engineering Calculator.
- 2. Verification of the Law of Parallelogram and Polygon of Forces 2.1 By using Force Board 2.2 By using Force Table
- 3. Verification of the Principle of Moments in case of
	- 3.1 Compound Lever
	- 3.2 Bell crank Lever
- 4. Determination of Reactions in Case of Simply Supported Beams.
- 5. To Determine Coefficient of Friction between two Surfaces on
	- 5.1 Horizontal Plane
	- 5.2 Inclined Plane.
- 6. Determination of Mechanical Advantage, Velocity Ratio and Efficiency of Simple Wheel and Axle
- 7. Determination of Mechanical Advantage, Velocity Ratio and Efficiency of differential Wheel and Axle
- 8. Determination of Mechanical Advantage, Velocity Ratio and Efficiency of Single Purchase Crab
- 9. Determination of Mechanical Advantage, Velocity Ratio and Efficiency of Double Purchase Crab
- 10. Determination of Mechanical Advantage, Velocity Ratio and Efficiency of Worm and Worm Wheel
- 11. Determination of Mechanical Advantage, Velocity Ratio and Efficiency of Screw Jack
- 12. Determination of Mechanical Advantage, Velocity Ratio and Efficiency of First System of Pulleys
- 13. Determination of Mechanical Advantage, Velocity Ratio and Efficiency of Second System of Pulleys
- 14. Determination of Mechanical Advantage, Velocity Ratio and Efficiency of Third System of Pulleys.
- 15. Determination of Value of "g" by Simple Pendulum.

## **REFERENCE BOOKS :**

- 1. Engineering Statics (in Hindi) Gokhru & Soni<br>
2. Applied Mechanics (in Hindi) A. R. Paage
- 2. Applied Mechanics (in Hindi ) A. R. Paage<br>
3. Applied Mechanics I. B. Prasad
- 
- 
- 
- 6. Applied Mechanics Practical
- 3. Applied Mechanics<br>
4. Engineering Mechanics<br>
1. B. Prasad<br>
1. B. Prasad<br>
1. B. Rhurmi 4. Engineering Mechanics R.S. Khurm<br>5. Engineering Mechanics A.R. Basu 5. Engineering Mechanics<br>
6. Applied Mechanics Practical<br>
5. Engineering Mechanics Practical<br>
Soni & Chandel
	- **\* \* \* \* \***

# **ENGINEERING DRAWING**

# **CODE 107 L T P**

# **RATIONALE**

-- -- 4

Drawing is the language of engineers. It is the only media of expressing thoughts and imaginations for giving them the practical shape. For developing universal understanding, it is necessary to follow certain universal conventions. This subject is essential for all the discipline of engineering.

### **CONTENTS**

### **Note : All drawing should be as per IS-SP : 46-1988.**

### **1. Introduction of Drawing Instruments.**

### **2. Lines, Lettering and Dimensioning :**

- 2.1 Types of Line
- 2.2 Lettering Single Stroke, Italics
- 2.3 Various Systems of Placing the Dimensions

### **3. Geometrical Construction and Engineering Curves :**

- 3.1 Regular Polygons of Given Side
- 3.2 Conic sections Construction of Ellipse, Parabola, Hyperbola
- 3.3 Construction of Cycloid, Epicycloid and Hypocycloid
- 3.4 Construction of Involute, Archimedian Spiral and Cylindrical Helix

### **4. Scales :**

- 4.1 Type of Scales (Reducing and Enlarging )<br>4.2 Representative Fraction
- 4.2 Representative Fraction<br>4.3 Plain and Diagonal Scal
- Plain and Diagonal Scales

# **5. Theory of Orthographic Projections :**

- 5.1 Introduction of Projections, Reference Planes and Projectors
- 5.2 Angle of Projections (First Angle and Third Angle Projections)
- 5.3 System of Rotations
- 5.4 Projection of Points in Different Quadrants

### **6. Projection of Lines :**

- 6.1 Parallel to Both the Planes
- 6.2 Parallel to One and Perpendicular to Other Planes
- 6.3 Parallel to One and Inclined to Other Planes
- 6.4 Inclined to Both the Planes
- 6.5 True Length of a Line and its Apparent and True Inclinations

### **7. Projection of Planes :**

- 7.1 Projection of Triangular, Square, Rectangular, Pentagonal, Hexagonal and Circular Planes.<br>7.2 Plane Parallel to One & Perpendicular to Other
- Plane Parallel to One & Perpendicular to Other
- 7.3 Plane Perpendicular to Both the Planes.
- 7.4 Plane Perpendicular to One and Inclined to Other Plane.

### **8. Projection of Solids :**

- 8.1 Projection of Cube, Prism, Pyramid, Cylinder and Cone<br>8.2 Projection of Solid whose Axis is Pernendicular to One
- Projection of Solid whose Axis is Perpendicular to One and Parallel to Other plane.
- 8.3 Projection of Solid Whose Axis is Parallel to One and Inclined to Other Plane.
- 8.4 Projection of Solid Whose Axis is Parallel to both the Planes (excluding inclined to both the planes)

### **9. Conversion of Pictorial Views into Orthographic Views :**

9.1 Orthographic Projections of Simple Solid Object from Pictorial / Isometric view.

## **10. Section of Solids and Development of Surfaces :**

- 10.1 Introduction of Sectional Planes<br>10.2 Sectional Plane Perpendicular to
- Sectional Plane Perpendicular to one Reference Plane and Parallel to other
- 10.3 Sectional Plane Perpendicular to one and Inclined to other
- 10.4 Section of all types of Geometrical Solids. viz, Prism, Pyramid, Cone and Cylinder.<br>10.5 Apparent Section and True Section
- 10.5 Apparent Section and True Section.<br>10.6 Development of Surfaces of Regular
- Development of Surfaces of Regular Solids viz, Prism, Pyramid, Cone and Cylinder.
- 10.7 Sectional Plan, Sectional Elevation and Sectional Side View and Development of Surface of Solid after **Section**

### **11. Isometric Projection :**

- 11.1 Isometric Axes, Isometric Scale, Isometric Lines and Isometric Planes
- 11.2 Isometric View and Isometric Projection of Plane (Square, Rectangular, Pentagonal Hexagonal, Circular)
- 11.3 Isometric View and Isometric Projection of Prism, Pyramid, Cone, Cylinder, Sphere, their Frustum and Combination of these Solids.

# **12. Sections and Conventions :**

- 12.1 Conventional Method of Representing Full, Half, Removed, Revolved, Partial and Offset Section.<br>12.2 Section Lines for Different Material as per ISI Recommendation
- 12.2 Section Lines for Different Material as per ISI Recommendations.

### **13. Rivets and Riveted Joints :**

- 13.1 Different Types of Rivets -Snap Head, Pan Head with Tapered Neck, Rounded Counter Sunk Head, Flat Counter Sunk Head.
- 13.2 Lap Joint Single Riveted, Double Riveted (Chain Riveting and Zigzag Riveting)
- 13.3 Butt Joint Single Riveted, Double Riveted Chain Riveting and Zigzag Riveting (using Single and Double Cover Plates)

## **14. Screw Threads and Fasteners :**

- 14.1 Classification of Threads
- 14.2 Profiles and uses of Metric, BSW, Square, ACME, Knuckle, Sellers Threads
- 14.3 Machine Screw Fillister, Flat Counter Sunk, Rounded Counter Sunk, Cup and Socket.
- 14.4 Set Screws Oval, Conical, Flat and Cup Pointed
- 14.5 Hexagonal Bolt and Nut, Stud and Collar Stud.

# **15. Foundation Bolt and Locking Devices :**

- 15.1 Drawing and uses of Rag, Lewis and Eye Bolt<br>15.2 Locking by Simple Lock Nut, Split Pin and Sp
- Locking by Simple Lock Nut, Split Pin and Spring Washer, Castle Nut, Locking by Plate

### **16. Keys and Pulleys :**

- 16.1 Drawing and uses of Various Types of Keys Saddle Key Hollow and Flat, Sunk Rectangular, Square, Key with Gib Head, Woodruff Key
- 16.2 Pulley Straight Arms flat Belt Pulley, V-Belt Pulley

# **17. Shaft Couplings :**

- 17.1 Muff Coupling
- 17.2 Protected Type Flange Coupling.

### **18. Bearings :**

18.1 Simple Bush Bearing.

### **19. Building Drawing:**

- 19.1 Introduction of Orientation and Sun Chart Diagram of Residential Building.
- 19.2 Section of a Wall Including Foundation
- 19.3 Sectional Plan of One Room and Toilet from Given Sketch

# **PRACTICALS**

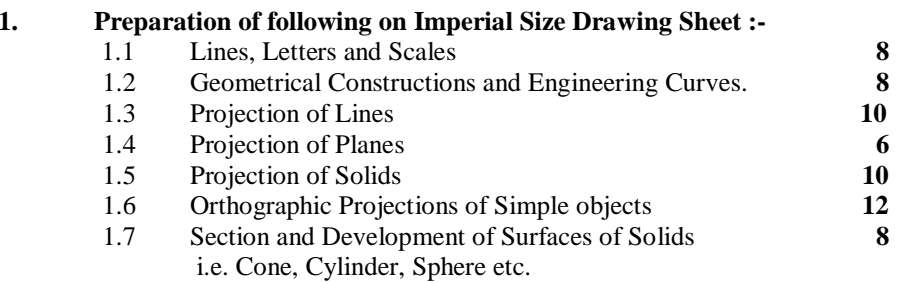

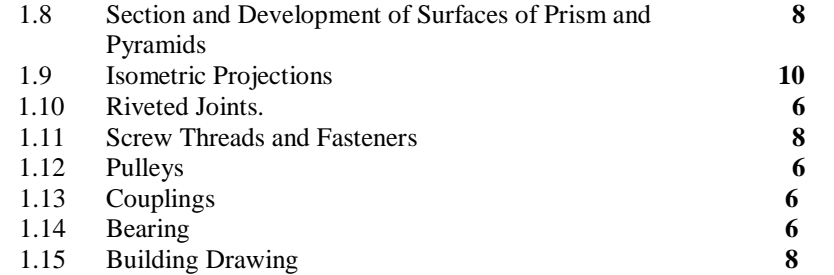

## **2. Preparation of following Drawings in Sketch Book (Home Assignment) :**

- 2.1 Lettering (On Graph Sheet)<br>2.2 Projection of Points In Diffe
- 2.2 Projection of Points In Different Quadrants<br>2.3 Isometric Projection of Various Planes
- 2.3 Isometric Projection of Various Planes<br>2.4 Various Types of Rivet Heads
- 2.4 Various Types of Rivet Heads<br>2.5 Section and Conventions
- 2.5 Section and Conventions<br>2.6 Set Screws
- Set Screws
- 2.7 Machine Screws<br>2.8 Foundation Bolts
- Foundation Bolts, Keys

### **REFERENCE BOOKS :**

- 1. Engineering Drawing N D Bhatt<br>
2. Machine Drawing N D Bhatt<br>
N D Bhatt 2. Machine Drawing 3. Engineering Graphics V. Laxmi Narayan V. Laxmi Narayan V. Laxmi Narayan V. Laxmi Narayan V. Laxmi Narayan V. Laxmi Narayan V. Laxmi Narayan V. Laxmi Narayan V. Laxmi Narayan V. Laxmi Narayan V. Laxmi Narayan V. Laxmi Na 4. Machine Drawing 5. Engineering Drawing P S Gill 6. Machine Drawing M L Mathur
- 7. Engineering Drawing (Hindi) B K Goyal
- 8. Mechanical Engineering Drawing (Hindi) Gupta & Kumar
- 9. Engineering Drawing A C Parkinson

\* \* \* \* \*

## **WORKSHOP PRACTICE**

# **CODE 108 L T P**

3

### **RATIONALE**

Every student of diploma course is expected to have the knowledge in basic shops like fitting, plumbing, carpentry, welding, sheet metal. It is expected that students should be able to carry out minor installation work / repair work of domestic appliances independently. The theoretical / practical knowledge thus gained will be helpful in achieving that end. With this view this subject is to be taught in all the branches of diploma.

### **CONTENTS**

### **Note :**

- **1.** A group of student shall be required to do practicals in all the shops during the year. The practical examination will be taken in the shops covered during year.
- **2.** Theory parts of syllabus should be dealt with the respective practicals in practicals classes.
- **3.** Students have to prepare a practical notebook showing the names, specifications and uses of tools and equipment for each shop with figures. This notebook shall be submitted at the time of the Board's practical examinations (PR). **P**

### **1. Carpentry Shop : 30**

Knowledge of Common Indian Timbers. Name, Functions, Material and Specifications of Common Hand Tools, Holding Tools, Cutting Tools, Measuring and Marking Tools used in Carpentry, Safety Measures.

Introduction of Carpentry Joints and their relative Advantages and uses. Elementary Idea about the Wooden Polishing Work. Introduction to Various Carpentry Machine (Band Saw, Circular Saw, Wood Turning Lathe, Wood Planner)

# **2. Welding and Sheet Metal Shop : 30 2.1 Welding Shop :**

Introduction to Welding and its Importance in Engineering Practices, Common Materials that can be Welded.

Gas Welding Theory : Gas Welding Equipment Adjustment of different types of Flames, Practice in Handling Gas Welding Equipment .

Electric arc Welding Theory (AC and DC), Safety Precautions while using Electric arc Welding. Practice in Setting Current and Voltage for Striking Proper arc.

Common Welding Defects and Inspection, various type of Joints, end Edge Preparation.

Explain Soldering, Brazing and Tipping of Tools, Gas Cutting Theory

# **2.2 Sheet Metal Shop :**

Name, Functions and Specification of Common Sheet Metal Tools Like Slakes, Hammers, Hand Snips, Hand Punches, Groovers, Rivet Sets, Chisels

### **Theory : Exercises :**

- 1. Preparation of Cross-Half Lap Joint.
- 2. Preparation of Dovetail Joint
- 3. Preparation of Bridle Joint
- 4. Preparation of Mortise and Tenon Joint
- 5. Preparation of Mitre Joint
- 6. Demonstration of Job on
	- Wooden Polishing Work.

### **Theory : Exercises :**

- 1. Preparation of a Butt Joint by Gas Welding.
- 2. Preparation of Lap Joint by Electric arc Welding.
- 3. Preparation of T-Joint by Electric arc Welding.
- 4. Demonstration on Brazing by the Instructor.
- 5. Demonstration on Soldering.
- 6. Demonstration on Gas Cutting.

### **Theory : Exercises :**

Preparation of following utility Jobs Involving Various Sheet Metal Joints (Single and Double Hem Joints, Wired Edge, Lap Joint, Grooved Seam Joint, Single and

Name and Function of Marking and Measuring Tools - Scale, Circumference Rule, Straight Edge, Scriber, Semi Circular Protector, Trammel.

Preliminary Idea of Simple Sheet Metal Operations, Different Types of Sheet Metal Edges and Joints, Riveting Methods. Development of Surface in Sheet Metal Work

### **3. Fitting and Plumbing Shop : 30 3.1 Fitting shop : Theory : Exercises :**

Introduction to different materials used in Fitting Shop. Description of Work Bench, Names, Functions and Specification of Holding Devices.

Specification of Files, Precautions While Filing.

Marking of Jobs, use of Marking and Measuring Tools.

What is Chipping, Where Chipping is done. Names Functions and Specifications of Chisels, Hammers etc.

Simple Operation of Hacksawing, different types of Blades, and their uses, Fitting of Blade in Hacksaw Frame.

Name, Functions and Specifications of Drills, Selection of Drills for Tapping, Types of Tapes, Tapping and Dieing Operations.

Precaution While Drilling Soft Metals, Specially Lead.

### **3.2 Plumbing shop :**

Classification of Pipes According to Materials and use I.S.I. Specification for Pipes. Introductions to Cement and PVC Pipes and their uses.

Names Functions and Specifications of Plumbing Tools and Accessories- such as Pipe Dies, Wrenches, and Pipe Vices. Different Pipe Fittings.

# **REFERENCE BOOKS :**

- 1. Workshop Technology Gupta & Malani
- 2. Workshop Technology Kumar & Mittal
- 
- 4. Workshop Technology
- 5. Workshop Technology (Hindi) Tahil Maghnani
- 6. Workshop Technology (Hindi) Vinay Kumar
- 7. Domestic Devices and Appliances K.B. Bhatia

Double Seam Joint) and Exercises (Soldering and Riveting Joints)

- 1. Preparation of a Soap Tray & Mug
- 2. Preparation of Funnel.

- 1. Marking Filing & Hack Sawing Practice.
- 2. Production of Utility Job involving Marking, Filling and Hack Sawing.
- 3. Production of Utility Job involving Marking, Filling and Hack Sawing Drilling and Tapping.

### **Theory : Exercises :**

- 1. Cutting and Threading on G.I. Pipe
- 2. Exercise on PVC Pipe Fitting.
- 3. Repair of Taps and Cocks.

3. Workshop Technology Hajra, Chaudhary<br>
4. Workshop Technology B.S. Raghhuwanshi

# **ELECTRICAL & ELECTRONICS WORKSHOP**

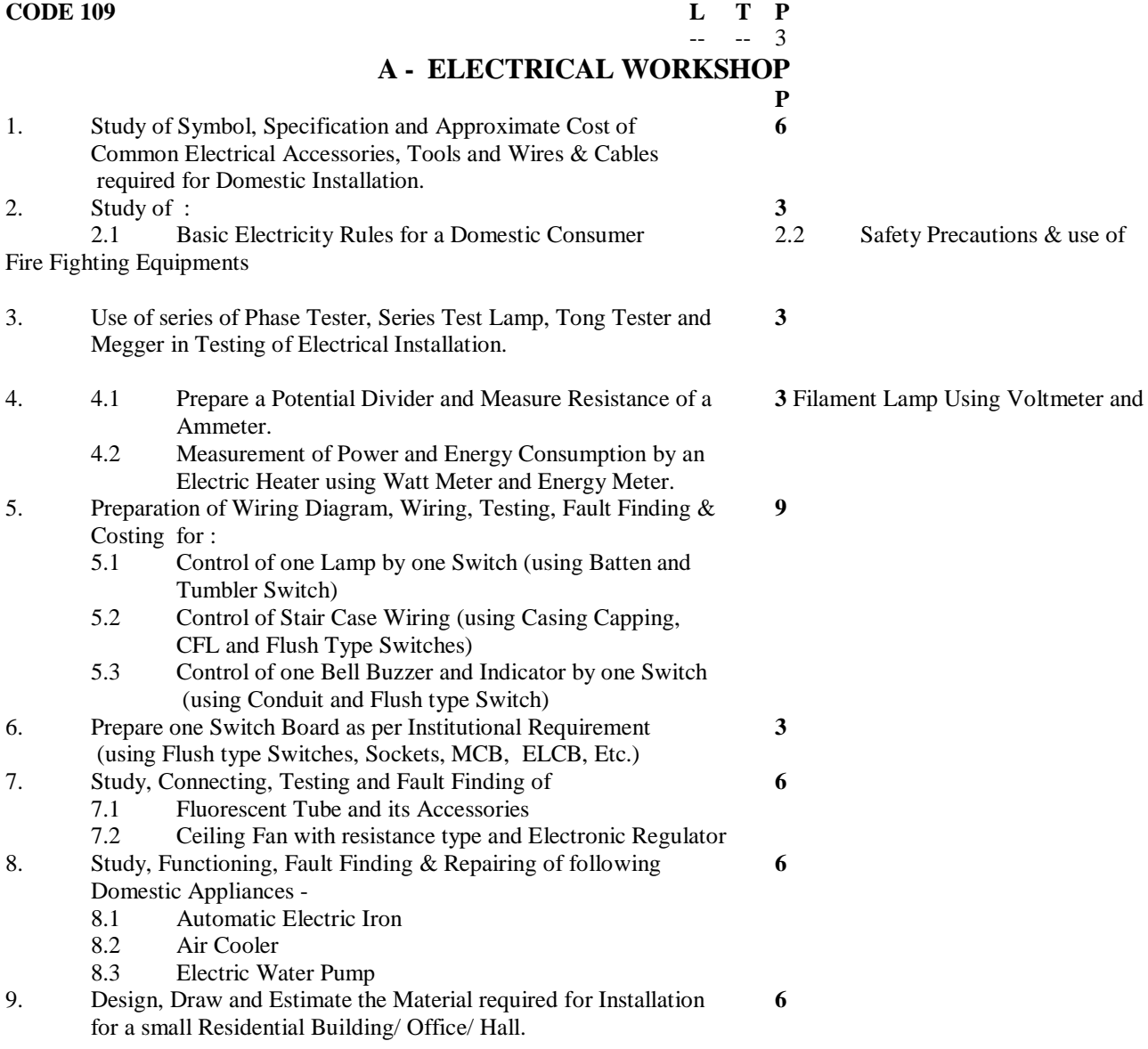

**\* Accessories used in all above Experiments must be According to Latest Technology.**

# **B - ELECTRONICS WORKSHOP**

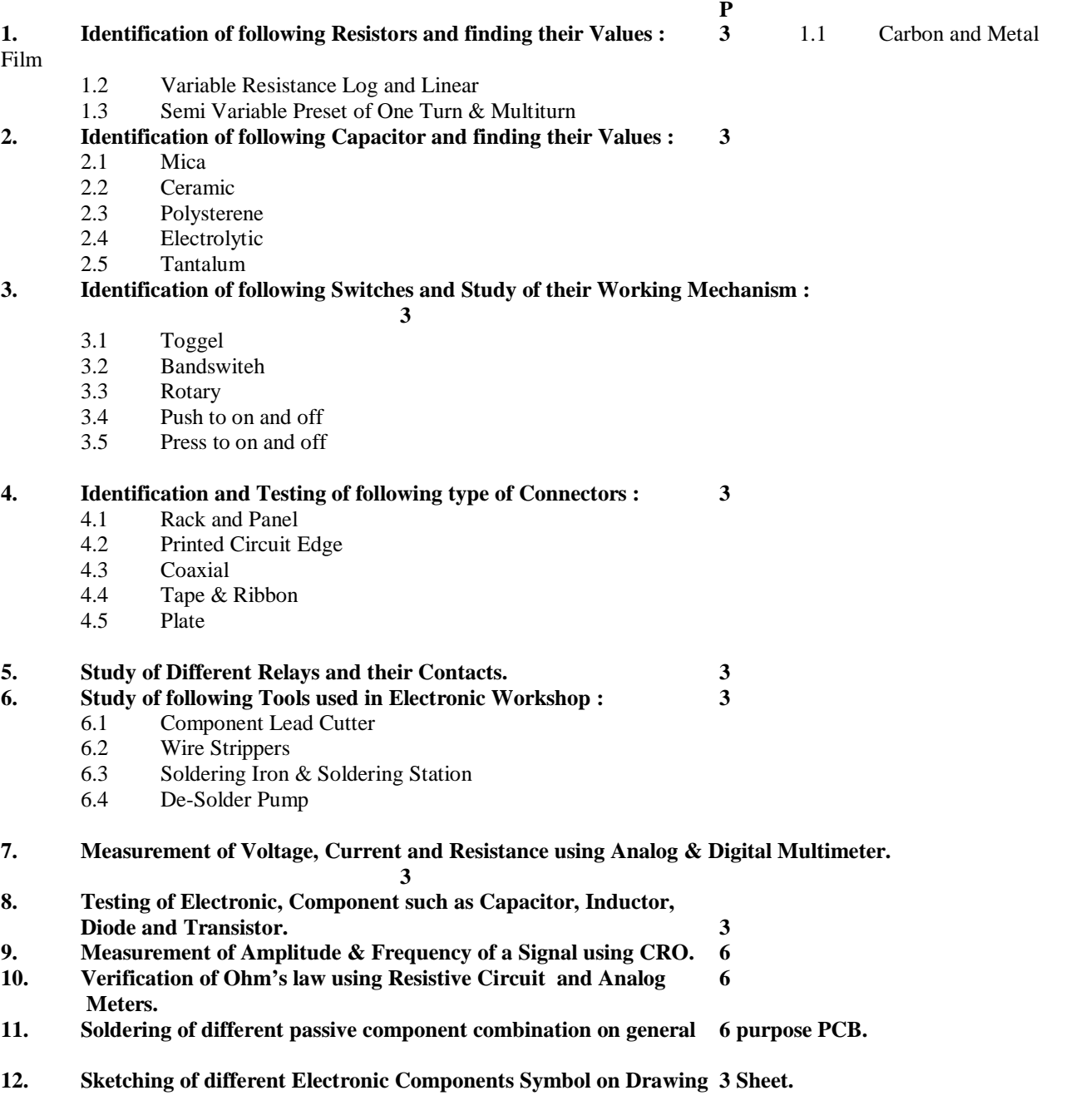

# **REFERENCE BOOKS :**

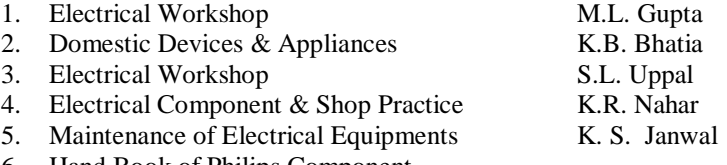

6. Hand Book of Philips Component

\* \* \* \* \*